## SAP ABAP table BAPI\_PRD\_S\_CRMM\_PR\_TAX {IF Product Tax: Data Fields}

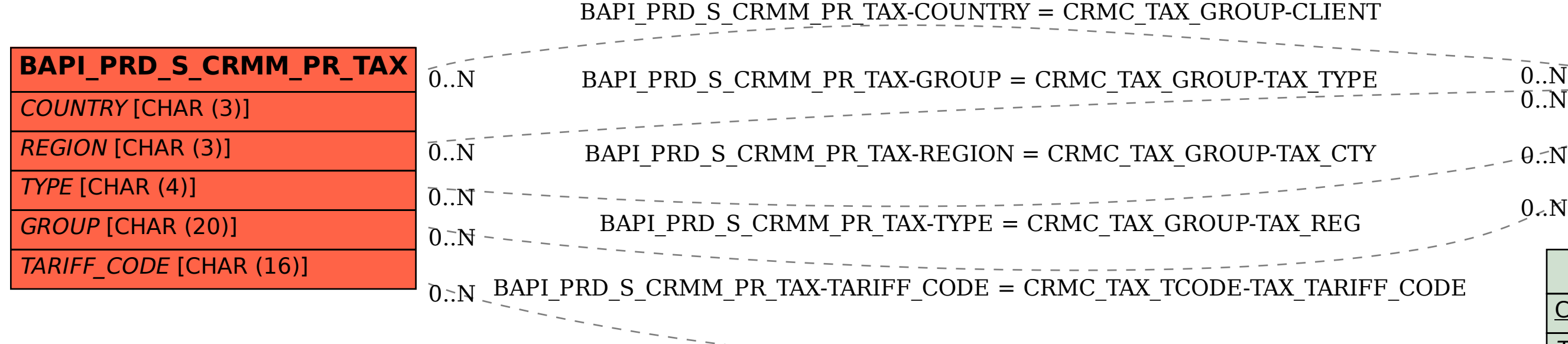

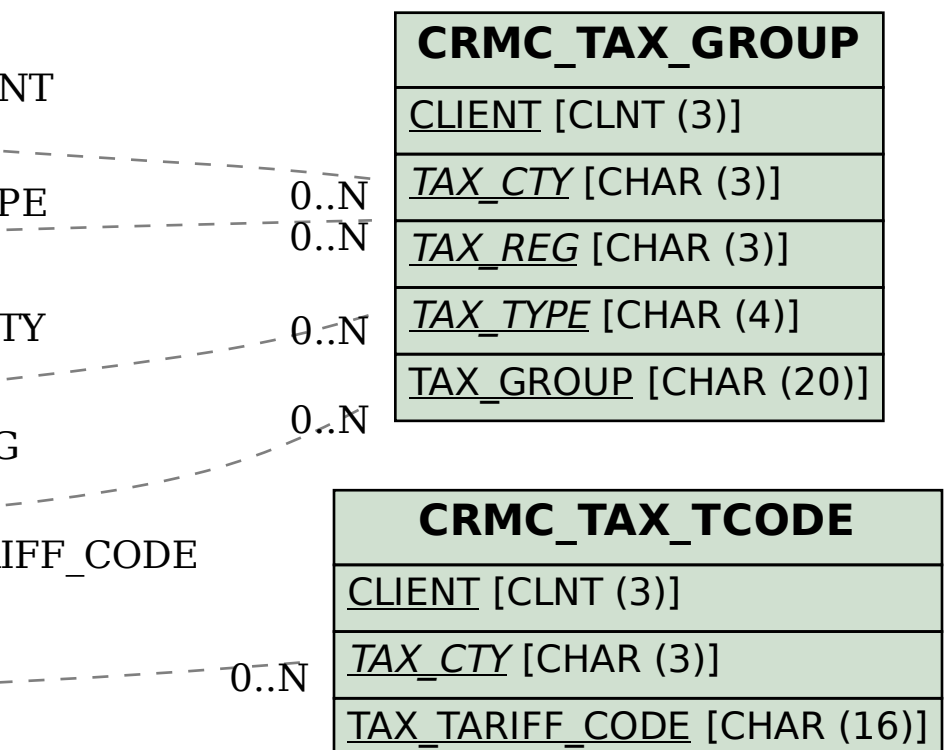